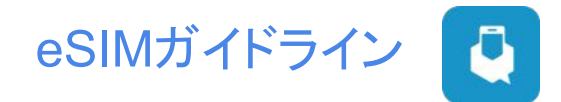

# eSIMとは?

SIMとは、 組み込み型SIMのことです。

PhoneBoxのeSIMは、SIMカードと同様に、 当社パートナーのモバイルネットワーク (Rogers) に接続することがで きます。

eSIM( QRコード)にはデジタルSIMが含まれており、SIMカードを挿入しなくてもスキャンするだけで利用できます。

# eSIMのインストール方法

カナダ入国後、**Wi-Fi**環境にて読み込みをお願いいたします。

※開通日にPhonebox から eSIMのQRコードと電話番号がメールにて一緒に届きます。

※eSIMの読み込みの際は別のデバイスでQRコードを開き、利用するデバイスでQRコードを読み込みしていくださ い。

### **iPhone**

### 方法①

カメラを起動>>QRコードを読み取る>>「 eSIMをアクティベート」もしくは「モバイル通信プランが検出されました」の 画面にて「続ける」をタップ

### 方法②

設定 >> モバイル通信 >>eSIMを追加>>モバイル通信を設定>>QRコードを使用>>起動したカメラでQRコードを 読み取る>>「 eSIMをアクティベート」もしくは「モバイル通信プランが検出されました」の画面にて「続ける」をタップ

### 最終確認

設定>>モバイル通信>>お申し込み回線が追加されていれば設定完了

#### **Android**

設定 >>ネットワークとインターネット>>モバイルネットワークの右横にある 「+」 をタップ/「モバイルネットワーク」また は「SIM」をタップ >>「SIMカードをお持ちでない場合」をタップ/「代わりにSIMをダウンロードしますか?」 >>QRコー ドを読み取る

Samsung Galaxy

設定 >> 接続 >>SIMカードマネージャー>>料金をプラン追加もしくはモバイル料金を追加>>プロバイダーのQR コードをスキャン>>QRコードを読み取る>>Samsung Galaxyがモバイル プランを検出したら、[確認] をタップ

#### APN設定 (Android)

※AndroidはeSIMをスキャン後APN設定が必要となります。 NAME: PhoneBox APN: Itemobile.apn (IはLの小文字) Proxy Server, Port, Username, Password, Server: 空欄 MMSC: http://mms.gprs.rogers.com MMS Proxy: 10.128.1.69 MMS Port: 80 MCC: 302 MNC: 720 Authentication Type: None APN Type: 空欄

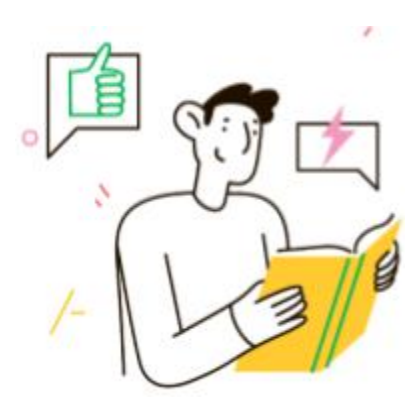

# 対応機種

### iPhone

iPhone 14 iPhone 14 Plus iPhone 14 Pro iPhone 14 Pro Max iPhone 13 iPhone 13 mini iPhone 13 Pro iPhone 13 Pro Max iPhone 12 iPhone 12 Mini iPhone 12 Pro iPhone 11 iPhone 12 Pro Max iPhone 11 Pro iPhone 11 Pro Max iPhone SE 2 (2020) iPhone XR iPhone XS iPhone XS Max iPad Air (4th generation) iPad Air (3rd Generation) iPad Pro 12.9-inch (4th generation) iPad Pro 12.9-inch (3rd generation) iPad Pro 11-inch (2nd generation) iPad Pro 11-inch (1st generation) iPad (8th generation) iPad (7th generation) iPad Mini (5th Generation)

### **Android**

Samsung Galaxy Fold4 Samsung Galaxy Z Flip4 Samsung Galaxy S22 Samsung Galaxy S22+ Samsung Galaxy S22 Ultra Samsung Galaxy Z Flip3 Samsung Galaxy Z Fold3 Samsung Galaxy Note FE Samsung Galaxy S21 Samsung Galaxy S21+ Samsung Galaxy S21 Ultra Samsung Galaxy Z Fold2 Samsung Note 20 Samsung Note 20 Ultra Samsung Galaxy Z Flip Samsung Galaxy S20 Samsung Galaxy S20+ Samsung Galaxy S20 Ultra Samsung Galaxy Fold

Google Pixel 7 pro Google Pixel 7 Google Pixel 6a Google Pixel 6 pro Google Pixel 6 Google Pixel 5a Google Pixel 5 Google Pixel 4 & 4 XL Google Pixel 3a & 3a XL Google Pixel 3 & 3 XL Google Pixel 2 & 2 XL

Oppo Find X5 Pro Oppo Find X5 Oppo Reno6 Pro 5G Oppo Reno 5A Oppo Find X3 Pro

Huawei P40 Huawei P40 Pro Huawei Mote P40 Pro Huawei Y7 Pro 2019

Motorola Razr 2019 Windows 10 Nuu Mobile X5 Gemini PDA Rakuten Mini

# その他ご注意点

購入国や通信事業者により対応機種に制約がある場合がございます。 お手持ちの機種がeSIMに対応しているか は、 購入先でご確認ください。

# **iPhone**

iPhone 12、 iPhone 12 Pro、iPhone 12 Pro Max、iPhone 11、 iPhone XS Max、XRの機種で、中国本土、マカ オで購入された機種はeSIM非対応となります。

香港・マカオで購入したiPhone 12 mini、iPhone SE (第2世代)、iPhone XSはeSIM非対応となります。

### **Google Pixel**

Google FiサービスのPixel 2機種はeSIMに対応しています。オーストラリア、台湾、日本で購入したPixel 3はeSIM 非対応となります。

また、 SprintとGoogle Fi以外の機種でアメリカまたはカナダで購入したPixel 3もeSIM非対応となります。東南アジ アで購入し、Verizonのサービスを利用しているPixel 3も同様にeSIM非対応となります。

### **Samsung**

PAUD•Samsung S20、 Samsung Galaxy S21 5G、 Samsung Galaxy Z Flip 5GSamsung Note 20 Ultra、 Samsung Galaxy Z Fold 2はeSIM非対応となります。 韓国で購入されたSamsung Galaxyもすべ て非対応で す。

# **AQUOS**

日本で購入されたすべてのAQUOSは弊社のeSIM、SIMカードともに非対応となります。